# *GENERADOR DE CÓDIGO INTERMEDIO*

*Juan Alberto Cañero Tamayo*

# *GENERADOR D<sup>E</sup> CÓDIGO INTERMEDIO*

### *Realizado por: Juan Alberto Cañero Tamayo*

A continuación se expone un generador de código intermedio. Para la total comprensión de las distintas tareas a realizar, he decidido implementar todo el código desde cero, tomando como base los apuntes de la asignatura.

Para ello empezamos implementando el sistema de tipos. Una vez descrito el sistema de tipos ya podemos desarrollar la tabla de símbolos, para más tarde enumerar los tokens y por último describir la gramática en la que se apoyará YACC.

### *E<sup>L</sup> SISTEMA DE TIPOS*

Entre las distintas opciones de diseño, nos hemos decantado por emplear la representación de tipos codificada, dado que para la dimensión de la práctica es más que suficiente.

#### **tipos.h**

#define tipoerror 0<br>#define tipochar 1 %#define tipochar 1<br>#define tipoint 2 %#define tipoint 2<br>#define tiporeal 3 #define tiporeal 3 #define tipopuntero 1 #define tipoarray 2 #define tipofuncion 3

El prototipo de las funciones empleadas son:

```
int componertipo( int constructor , int tipo);
// Dado un tipo base, devuelve la composición de dicho tipo con un constructor
int tiposimple( int tipo );
// Devuelve 1 si es un tipo simple
int tipobase( int tipo );
// Devuelve el tipo base de un tipo compuesto
int comparartipos( int t1 , int t2 );
// Devuelve 1 se los tipos son iguales
int tamtipo( int t );
// Devuelve el tamaño de un tipo dado
```
#### **tipos.c**

```
#include "tipos.h"
int componertipo( int constructor , int tipo){
       return(4*tipo+constructor);
} /*componertipo*/
int tipobase( int tipo ){
       return( tipo/4 );
} /*tipobase*/
int tiposimple( int tipo ){
       return(tipo < 4);
} /*tiposimple*/
int comparartipos( int t1 , int t2 ){
       return(t1 == t2);
} /*comparartipos*/
```

```
int tamtipo( int t ){
       int sz;
       switch (t) {
               case tipoint : sz=4 ; break;
               case tiporeal : sz=8 ; break;
               case tipochar : sz=1 ; break;
               case tipoerror : sz=0 ; break;
              default : sz=4;} /*switch*/
       return( sz );
} /*tamtipo*/
```
### *L<sup>A</sup> TABLA DE SÍMBOLOS*

La opción de diseño aquí elegida ha sido una tabla hash. Para los lexemas en almacenados en la tabla hash se ha optado por una implementación interna. Cada nodo de la tabla hash debe tener un indicador de bloque para saber a que bloque pertenece cada lexema, adicionalmente le hemos añadido un campo para conocer la dirección de memoria a la que cual va a hacer referencia (a título informativo).

El tratamiento de los desbordamientos se ha tratado con ayuda de una lista enlazada.

#### **tablasim.h**

```
typedef struct node {<br>char nombre[16];
          char nombre[16]; // Nombre del símbolo<br>int direccion; // Dirección relativa
         int direccion;<br>int direccion;<br>int tam;<br>// Tamaño reservado
         int tam;<br>
int tipo;<br>
int bloque;<br>
// Tipo de dato<br>
// Número de bloque<br>
// Número de bloque
                                               // Tipo de dato
         int bloque;<br>
\frac{1}{2} // Número de bloque al que pertenece<br>
struct node *sig;<br>
// Puntero a siguiente
                                               // Puntero a siguiente
} NODO;
void inicializar tabla();
void insertar( NODO n );
int existe( char *clave );
NODO *buscar( char *clave ); // Nótese la diferencia entre buscar y existe
void nuevobloque();
void finbloque();
```
#### **tablasim.c**

```
#define hash_size 5 // Tamaño de la tabla hash
#include "tablasim.h"
NODO *tabla[hash_size];
int NumBloque;
/* -- Funciones referentes a listas ---------------------------------------- */
NODO *nueva_lista(){
       return( (NODO *) 0 );
} /*nueva_lista*/
NODO *insertar_lista( NODO *lista , NODO item ){
/* Creo un nuevo nodo con malloc y apunto a la lista */
       NODO *nuevo;
```

```
nuevo = (NODO *) malloc( sizeof(NODO) );
       strcpy( (*nuevo).nombre, item.nombre);
        (*nuevo).direccion = item.direccion;
        (*nuevo) .tam = item.tam;(*nuevo).tipo = item.tipo;
        (*newo).bloque = item.bloque;<br>(*newo).sig = lista;
        (*nuevo).sigreturn( nuevo );
} /*insertar_lista*/
int buscar lista( NODO *lista , char *clave ){
       int encontrado=0;
       while( (lista != (NODO * ) 0) && !encontrado ) {
               encontrado=!strcmp( (*lista).nombre, clave);
               lista = (*lista) . \nsiq;} /*while*/
       return( encontrado );
} /*buscar_lista*/
NODO *recuperar nodo lista( NODO *lista , char *clave ){
       int encontrado=0;
       NODO *recuperado;
       recuperado = (NODO *) 0;while( (lista != (NODO *) 0) && !encontrado ) {
                if ( !strcmp( (*lista).nombre , clave ) ){
                      recuperado=lista;
                       encontrado=1;
               } /*if*/
               \lim_{t \to \infty} = (*lista).sig;
       } /*while*/
       return( recuperado );
} /*recuperar_nodo_lista*/
void borrar_lista( NODO *lista ){
       NODO *borrable;
       while( lista != (NODO *) 0 ) {
                borrable = lista;
                lista = (*lista).sig;
               free( borrable );
       } /*while*/
} /*borrar_lista*/
NODO *borrar_coincidentes( NODO *lista , int bloque ){
        NODO *act,*ant,*borrable;
       int pos,i;
       int res;
       act = ant = lista;
       while ( (\text{act } != (\text{NODO } *) 0 ) ) ) {
                if ( (*act).bloque == bloque ) {
                       if ( act == ant ) {
                               lista = (*act).sig;
                               ant=(*act).sig;
                       } /*if*/
                       else
                               (*ant).sig = (*act).sig;
                       borrable=act;
                       act = (*act).sia;free(borrable);
               } /*if*/
               else {
                       ant = act;
                       act = (*act).sig;
               } /*else*/
       } /*while*/
       return( lista );
} /* borrar_coincidentes */
```

```
/* -- Funciones referentes a la tabla de simbolos -------------------------- */
int numerohash( char *cadena ){
       long valor=0;
       int f;
       for( f = 0 ; f \le f strlen(cadena) ; f++)
               valor = valor + (long) (cadena[f]+f);
       return( (int) ( valor % (long) hash size ) );
} /* numerohash */ 
void inicializar_tabla(){
       int i;
       for( i = 0 ; i < hash size ; i++ )
              tabla[i]=nueva lista();
       NumBloque=0;
} /*inicializar_tabla*/
void insertar( NODO n ){
       NODO *lista;
       int hashval;
       hashval=numerohash(n.nombre);
       lista=tabla[ hashval ];
       n.bloque = NumBloque;
        lista=insertar lista ( lista , n );
 tabla[ hashval ]=lista;
} /*insertar*/
int existe( char *clave ){
       NODO *lista;
       lista=tabla[ numerohash(clave) ];
       return( buscar lista(lista,clave) );
} /*existe*/
NODO *buscar( char *clave ){
       NODO *lista;
       lista=tabla[ numerohash(clave) ];
       return( recuperar_nodo_lista(lista,clave) );
} /*buscar*/
void nuevobloque(){
       NumBloque++;
} /*nuevobloque*/
void finbloque(){
       int i;
        for(i=0; i<hash_size; i++)
               tabla[i] = borrar coincidentes( tabla[i] , NumBloque );
       NumBloque--;
} /*finbloque*/
```
# *DEFINICIÓN DE LOS LEXEMAS (TOKENS)*

La primera parte del análisis lo desarrollaremos con ayuda de LEX, un analizador lexicográficos muy vinculado con el YACC. En él describimos también las palabras reservadas: for, if, break, int, ...etc

```
%{
#include "y.tab.h"
%}
```
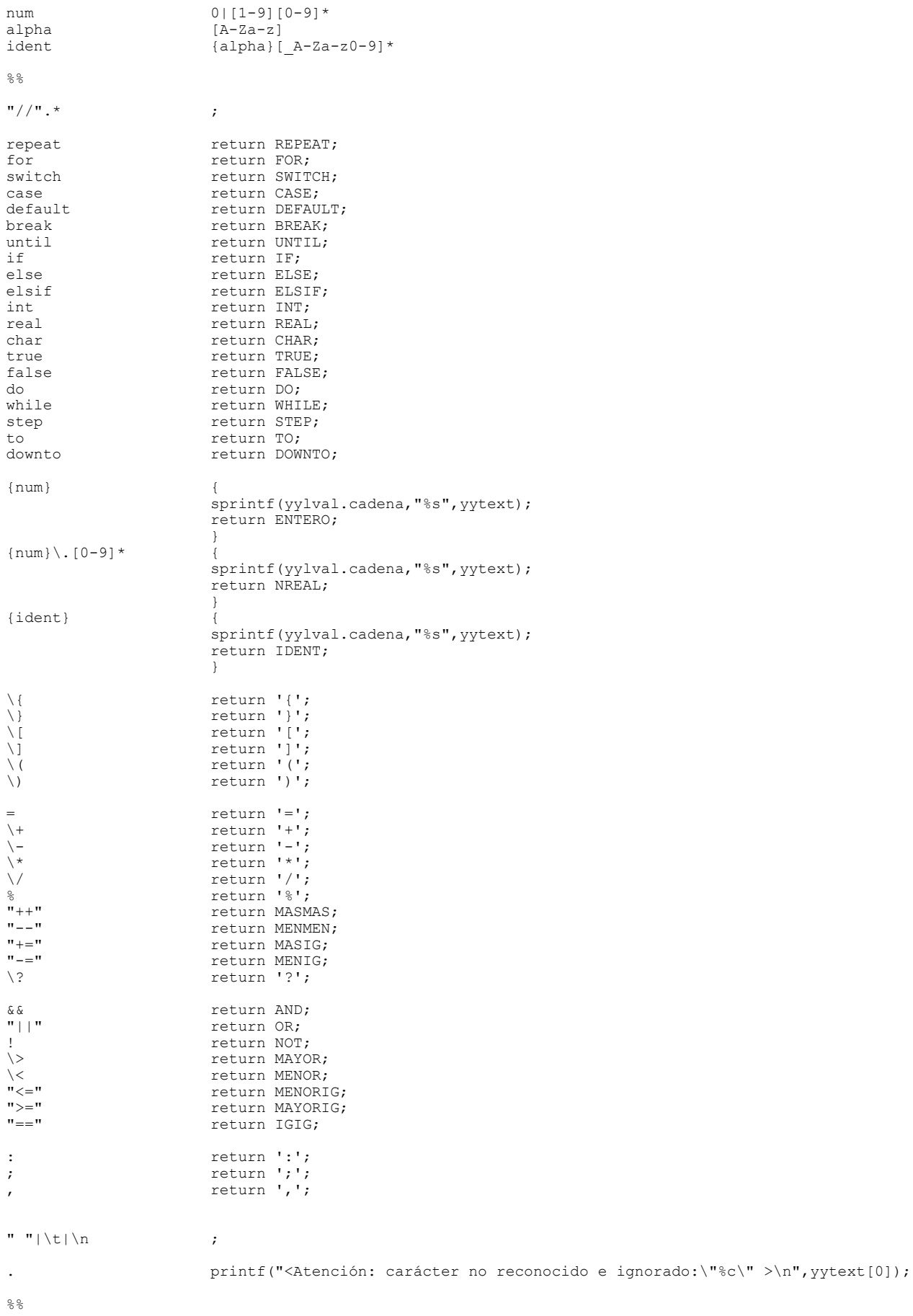

### *BIBLIOTECA PARA IMPRIMIR LAS INSTRUCCIONES*

Antes de mostrar la gramática, hemos de reparar en que necesitamos una biblioteca para la generación del código correspondiente al código de 3 direcciones, el juego completo de instrucciones que disponemos van a ser: A y B representan variables y/o constantes, L representa una etiqueta (en la siguiente fase... Una dirección de memoria)

```
variable = A
variable = variable[desplazamiento]
variable[desplazamiento] = variable
variable = A + B
variable = A - B
variable = A * Bvariable = A / B
IF A > B GOTO L
GOTO L
LABEL L:
```
Además se incluyen funciones para la generación de nombres de variables temporales y etiquetas.

**gc.h**

#define C3D\_ASIG 1010 #define C3D\_AARR 1012 #define C3D\_ARRA 1014 #define C3D\_SUMA 1020 #define C3D\_RSTA 1025 #define C3D\_PROD 1040 #define C3D\_DIVI 1045 #define C3D\_IFMA 1050 #define C3D\_IFIG 1055 #define C3D\_GOTO 1060 #define C3D\_LABL 1070 void gc( int instruccion , char \*argumento1 , char \*argumento2 , char \*resultado ); char \*nuevaTemporal(); char \*nuevaEtiqueta(); **gc.c** #include <stdio.h> #include "gc.h" extern FILE \*yyout; void gc( int instruccion , char \*argumento1 , char \*argumento2 , char \*resultado ){ switch( instruccion ) { case C3D ASIG : { fprintf( yyout , "%s = %s" , resultado , argumento1 ); break; } case C3D AARR : { fprintf( yyout , "%s = %s[%s]" , resultado , argumento1 , argumento2 ); break; } case C3D ARRA : { fprintf( yyout , "%s[%s] = %s" , resultado , argumento1 , argumento2) : break; } case C3D SUMA : { fprintf( yyout , "%s = %s + %s" , resultado , argumento1 , argumento2 ); break; } case C3D\_RSTA : { fprintf( yyout , "%s = %s - %s" , resultado , argumento1 , argumento2 ); break; } case C3D PROD : { fprintf( yyout , "%s = %s \* %s" , resultado , argumento1 , argumento2 ); break; }

```
case C3D DIVI : { fprintf( yyout , "%s = %s / %s" , resultado , argumento1 ,
                                     argumento2);
                                     break; }
              case C3D IFMA : { fprintf( yyout , "IF %s > %s GOTO %s" , argumento1 , argumento2 ,
                                     resultado );
                                     break; }
              case C3D_IFIG : { fprintf( yyout , "IF %s = %s GOTO %s" , argumento1 , argumento2 ,
              resultado );
                                     break; }
               case C3D GOTO : { fprintf( yyout , "GOTO %s" , resultado );
                                    break; }
               case C3D LABL : { fprintf( yyout , "LABEL %s:" , argumento1 );
                                     break; }
       } /*switch*/
       fprintf( yyout , "\n" );
} /*gc*/
char *nuevaTemporal() {
       static int cont tmp=1;
       char *t;
       t = (char * ) malloc(10);
       sprintf(t, "temp%d", cont tmp );
       cont_tmp++;
       return t;
} /*nuevaTemporal*/
char *nuevaEtiqueta() {
       static int cont_etq=1;
       char *t;
       t = (char * ) malloc(10);
       sprintf(t, "L%d", cont etq);
       cont etq++;
       return t;
} /*nuevaEtiqueta*/
```
### *RESUMEN DE LA GRAMÁTICA*

La gramática que se presenta a continuación reconoce un lenguaje de programación del estilo de C. Aunque se han añadido algunas instrucciones como por ejemplo la sentencia iterativa REPEAT y el bucle FOR clásico. Por ejemplo, debe reconocer código de este tipo:

```
repeat{
        ++i;
} until ( i>=j );
for i=0 to 100 step 5 do s += i;
```
Además cabe destacar que el bucle FOR es mucho más general que el existente en lenguajes como *módula-2*.

La gramática queda de la siguiente manera:

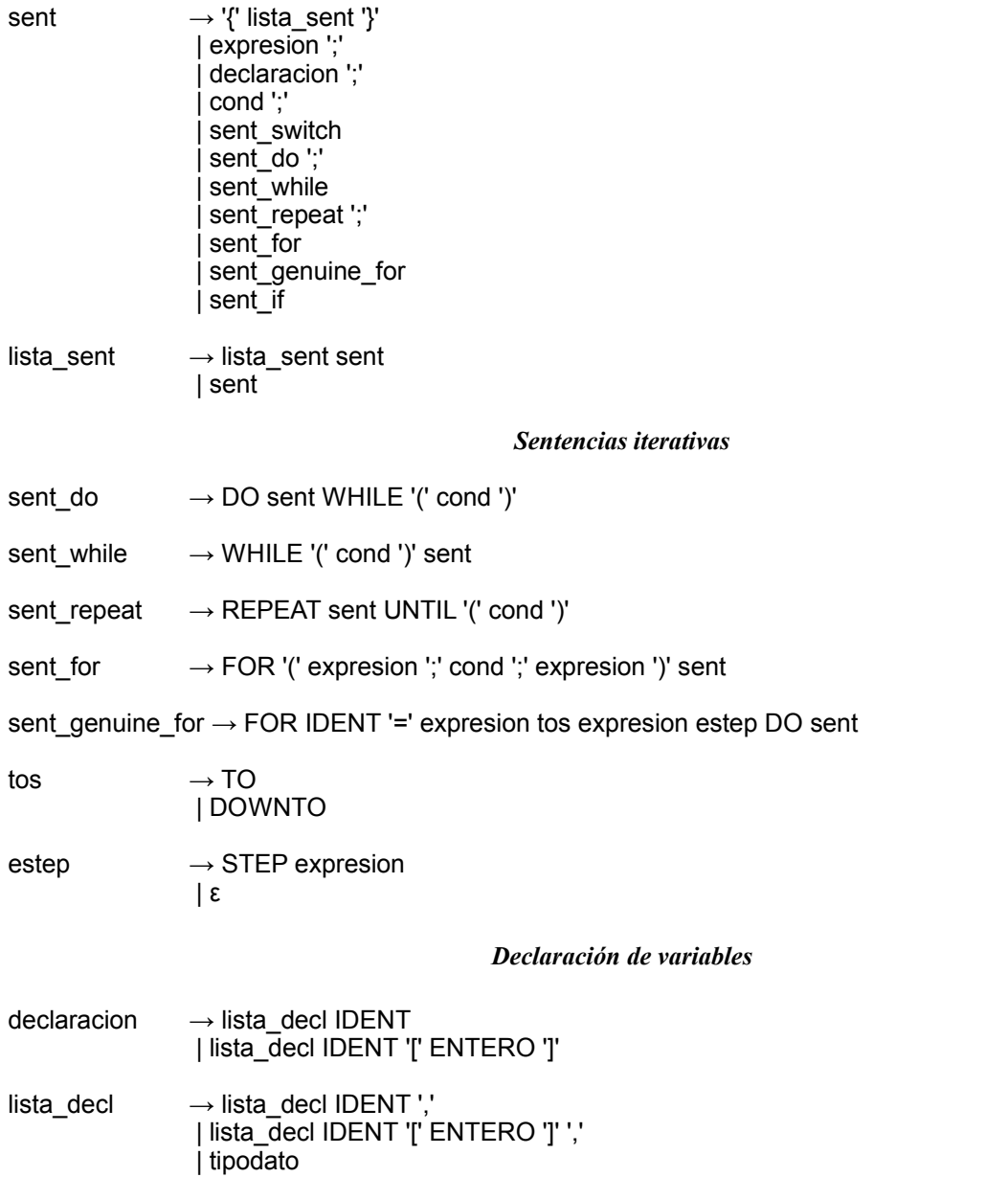

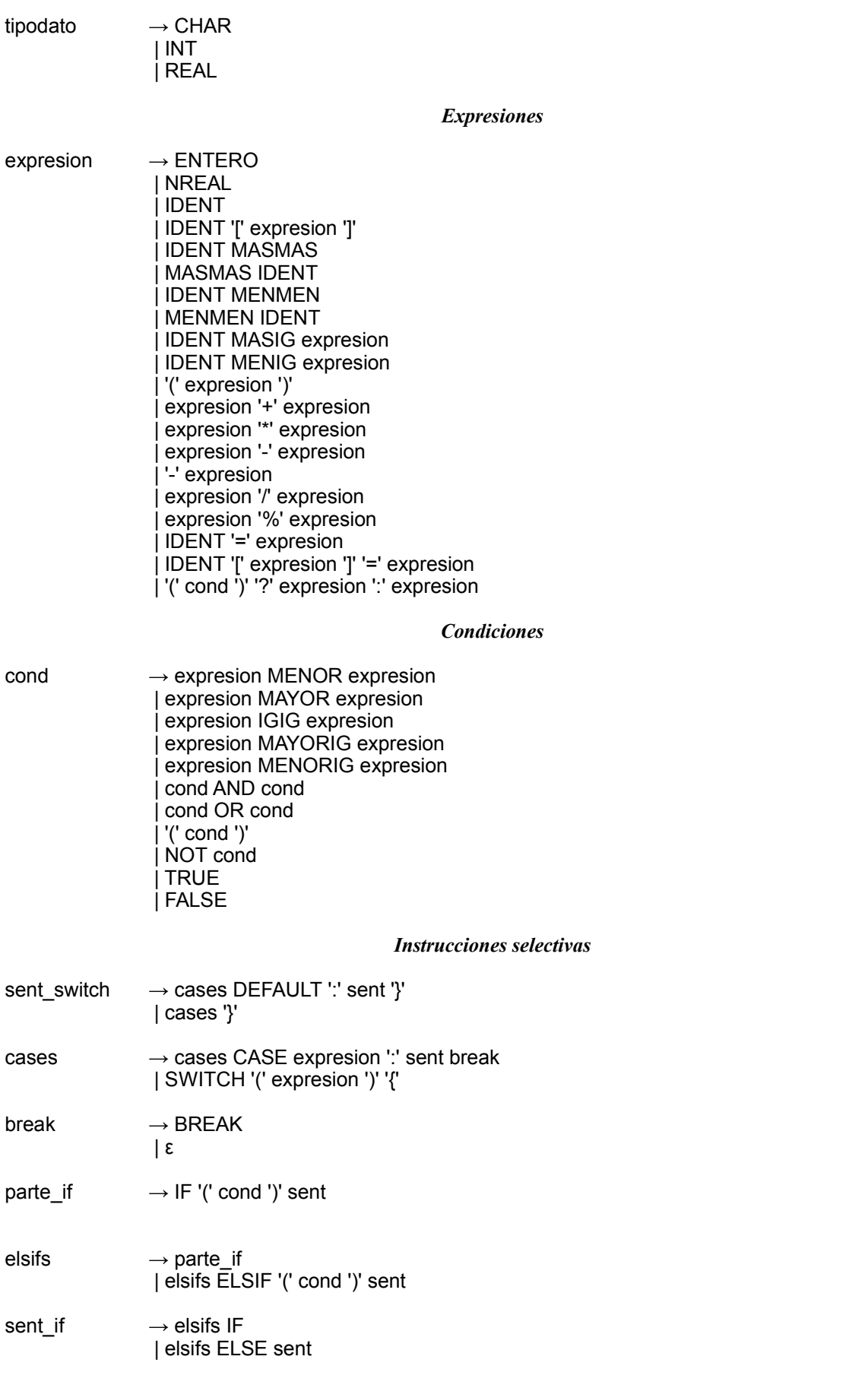

```
ESQUEMA DE TRADUCCIÓN
```
El esquema de traducción queda de la siguiente forma:

#### **gencod.y**

```
%{
#include "tipos.h"
#include "gc.h"
#include "tablasim.h"
int RELATIVA=0;
%}
%union {
       char cadena[256];
        int existe;
        int direccion;
       struct{
               char cod[16];
               int tipo;
       } codigo;
       int tipo_decl;
       struct{
               char v[16];
               char f[16];
       } cond_estr;
       struct{
               char cod[16];
               char lbl[16];
               int tipo;
       } etq_interr;
       struct{
               char test[16];
               char actualizacion[16];
       } etq_for;
}
%right '='
%left '++'%left '-'
%left '*' '/'
%left '%'
%token <cadena> REPEAT
%token <etq_for> FOR
%token SWITCH
%token DEFAULT
%token BREAK
%token UNTIL
%nonassoc <cadena> IF
%nonassoc ELSE
%nonassoc ELSIF
%token INT
%token REAL
%token CHAR
%token MASMAS
%token MENMEN
%token MASIG
%token MENIG
%token MAYOR
%token MENOR
%token MENORIG
%token MAYORIG
%token IGIG
%token <cadena> ENTERO
%token <cadena> NREAL
%token <cadena> IDENT
%token IGMAS
%token OR
%token AND
%token NOT
%token TRUE
%token FALSE
```

```
%left OR
%left AND
%nonassoc MASMAS
%nonassoc MENMEN
%nonassoc MASIG
%nonassoc MENIG
%nonassoc NOT
%nonassoc <etq_interr> '?'
%nonassoc ':'
%nonassoc '['
%nonassoc ']'
%nonassoc '{'
%nonassoc '}'
%nonassoc '('
%nonassoc ')'
%nonassoc <cadena> CASE
%type <codigo> expresion
%type <tipo decl> lista decl
%type <tipo decl> tipodato
%type <cond_estr> cond
%type <etq_interr> cases
%type <existe> break
%type <etq_interr> elsifs
%type <etq_interr> parte_if
%token <cadena> DO
%token <cadena> WHILE
%token TO
%token STEP
%token DOWNTO
%type <codigo> estep
%type <direccion> tos
%/* --- Sentencias ---------------------------------------------------------- */
sent : '{'
                                                      nuevobloque();
                                                      }
                    lista_sent
                   '}' {
                                                      finbloque();
                                                       }
                  | expresion ';'
                 | declaracion ';'
                 | cond ';'
                 | sent_switch
                 | sent_do ';'
                 | sent_while
                 | sent_repeat ';'
                 | sent_for
                 | sent_genuine_for
                 | sent_if
                ;
/* --- Sentencias de iterativas -------------------------------------------- */
lista sent : lista sent sent
                 | sent
                ;
sent do : DO
                                                       strcpy( $1 , nuevaEtiqueta() );
                                                       gc( C3D_LABL , $1 , "" , "" );
                                                       }
                       sent WHILE '(' cond ')'
                                                       gc( C3D_LABL , $6.v , "" , "" );
                                                       gc( C3D_GOTO , "" , "" , $1 );
                                                       gc( C3D_LABL , $6.f , "" , "" );
                                                       }
\mathcal{L}^{\text{max}} ; and \mathcal{L}^{\text{max}} is a set of \mathcal{L}^{\text{max}}sent while : WHILE
                                                       strcpy( $1 , nuevaEtiqueta() );
                                                       gc( C3D_LABL , $1 , "" , "" );
                                                       }
                       '(' cond ')' {
                                                      gc( C3D LABL , $4.v , "" , "" );
```
*Generador de código de tres direcciones. Página 12 de 22*

```
}
                         sent {
                                                          gc( C3D_GOTO , "" , "" , $1 );
                                                          gc( C3D_LABL , $4.f , "" , "" );
                                                          }
\mathcal{L}^{\text{max}}_{\text{max}} and \mathcal{L}^{\text{max}}_{\text{max}}sent repeat : REPEAT
                                                          strcpy($1, nuevaEtiqueta());
                                                          gc( C3D_LABL , $1 , "" , "" );
                                                          }
                        sent UNTIL '(' cond ')'
                                                          gc( C3D_LABL , $6.f , "" , "" );
                                                          gc( C3D_GOTO , "" , "" , $1 );
                                                          gc( C3D_LABL , $6.v , "" , "" );
                                                          }
\mathcal{L}^{\text{max}} ; and \mathcal{L}^{\text{max}} is a set of \mathcal{L}^{\text{max}}sent for : FOR '(' expresion ';' \{strcpy( $1.actualizacion , nuevaEtiqueta() );
                                                          strcpy( $1.test , nuevaEtiqueta() );
                                                          gc( C3D_LABL , $1.test , "" , "" );
                                                          }
                        cond ';'
                                                          \overline{gc} ( C3D LABL , $1.actualizacion , "" , "" );
                                                          }
                        expresion ')'
                                                          gc( C3D_GOTO , "" , "" , $1.test );
                                                          gc( C3D_LABL , $6.v , "" , "" );
                                                          }
                        sent {
                                                          gc( C3D GOTO , "" , "" , $1.actualizacion );
                                                          gc( C3D_LABL , $6.f , "" , "" );
                                                          }
\mathcal{L}^{\text{max}} ; and \mathcal{L}^{\text{max}} is a set of \mathcal{L}^{\text{max}}sent genuine for: FOR IDENT '=' expresion
                                                          NODO *extraido;
                                                          // Primero vemos si IDENT esta en la tabla de 
                                                          // simbolos
                                                          if ( !existe( $2 ) )
                                                                  printf("ERROR: La variable '%s' no ha 
                                                                  sido definida previamente.\n",$2);
                                                          else
                                                                  extraido=buscar( $2 );
                                                          // Comparamos el tipo de IDENT con expr
                                                          if ( !comparartipos( (*extraido).tipo , 
                                                                                   $4.tipo ) )
                                                                   printf("ERROR: Asignacion de
                                                                   '%s' erronea, comprueba los 
                                                                  tipos.\n",$2);
                                                          // Ver si IDENT es un tipo simple
                                                          if ( !tiposimple((*extraido).tipo) )
                                                                  printf("ERROR: La variable '%s' 
                                                                   no es de tipo simple. Imposible 
                                                                   iterar sobre ella.\n",$2);
                                                          gc( C3D_ASIG , $4.cod , "" , $2 );
                                                          strcpy( $1.actualizacion ,
                                                                  nuevaEtiqueta() );
                                                          strcpy( $1.test , nuevaEtiqueta() );
                                                          gc( C3D_LABL , $1.test , "" , "" );
                                                          }
                        tos expresion estep DO {
                                                          // Comparamos que los tipos coincidan
                                                          if ( !comparartipos( $7.tipo , $4.tipo ) )
                                                                  printf("ERROR: Asignacion de '%s' 
                                                                  erronea, comprueba los tipos.\n", $2);
                                                          if ( !comparartipos( $8.tipo , $4.tipo ) )
                                                                  printf("ERROR: Asignacion de '%s' 
                                                                  erronea, comprueba los tipos.\n", $2);
                                                          if ( $6 == 1 )
                                                                  gc(C3D_IFMA,$2,$7.cod,$1.actualizacion);
                                                          else
                                                                  gc(C3D_IFMA,$7.cod,$2,$1.actualizacion);
                                                          }
                         sent {
                                                          if ( $6 == 1 )
                                                                  gc( C3D_SUMA , $2 , $8.cod , $2 );
                                                          else
```

```
gc( C3D_RSTA , $2 , $8.cod , $2 );
                                                            gc( C3D GOTO , "" , "" , $1.test );
                                                            gc( C3D_LABL , $1.actualizacion ,"","");
                                                     }
\mathcal{L}^{\text{max}} ; and \mathcal{L}^{\text{max}} is a set of \mathcal{L}^{\text{max}}\{5,5=1;\}<br>
\{5,5=1;\}<br>
\{5,5=-1;\}| DOWNTO
                ;
estep : STEP expresion {strcpy($$.cod,$2.cod);$$.tipo=$2.tipo;}
 | {strcpy($$.cod,"1");$$.tipo=tipoint;}
                ;
/* --- Declaracion de variables -------------------------------------------- */
declaracion : lista decl IDENT { //Recuerda: código casi idéntico a la regla de abajo
                                             NODO nuevo;
                                             if( existe( $2 ) ) // Miramos si ya está en la T.D.S
                                                    printf("ERROR, variable '%s' ya definida
                                                           previamente.\n",$2);
                                             else { // Entonces... lo metemos
                                                    strcpy( nuevo.nombre , $2 );
                                                     nuevo.direccion = RELATIVA;
                                                     nuevo.tam = tamtipo( $1 );
                                                    nuevo.tipo = $1;insertar( nuevo );
                                                     RELATIVA = RELATIVA + tamtipo( $1 );
                                             } /*else*/
                                             }
 | lista_decl IDENT '[' ENTERO ']'
                                             { //Recuerda: código casi idéntico a la regla de abajo
                                             NODO nuevo;
                                             if( existe( $2 ) ) // Miramos si ya está en la T.D.S.
                                                     printf("ERROR, variable '%s' ya definida 
                                                            previamente.\n",$2);
                                             else { // Entonces... lo metemos
                                                    strcpy( nuevo.nombre, $2 );
                                                    nuevo.direccion = RELATIVA;
                                                     nuevo.tam = tamtipo( $1 )*atoi( $4 );
                                                     nuevo.tipo = componertipo( tipoarray , $1 );
                                                    insertar( nuevo );
                                                    RELATIVA = RELATIVA + tamtipo( $1 )*atoi($4);
                                             } /*else*/
                                             }
\mathcal{L}^{\text{max}} ; and \mathcal{L}^{\text{max}} is a set of \mathcal{L}^{\text{max}}lista decl : lista decl IDENT ','
                                             NODO nuevo;
                                             if( existe( $2 ) ) // Miramos si ya está en la T.D.S.
                                                    printf("ERROR, variable '%s' ya definida 
                                                           previamente.\n",$2);
                                             else { // Entonces... lo metemos
                                                    strcpy( nuevo.nombre, $2 );
                                                    nuevo.direccion = RELATIVA;
                                                    nuciv... numz-z...<br>numev... numz...nuevo.tipo = $1;insertar( nuevo );
                                                     RELATIVA = RELATIVA + tamtipo( $1 );
                                              } /*else*/
                                             SS = SI:
                                             }
 | lista_decl IDENT '[' ENTERO ']' ','
                                             {
                                             NODO nuevo;
                                             if( existe( $2 ) ) // Miramos si ya está en la T.D.S.
                                                     printf("ERROR, variable '%s' ya definida 
                                                           previamente.\n",$2);
                                             else { // Entonces... lo metemos
                                                    strcpy( nuevo.nombre, $2);
                                                    nuevo.direccion = RELATIVA;
                                                     nuevo.tam = tamtipo($1)*atoi($4);
                                                     nuevo.tipo = componertipo( tipoarray , $1 );
                                                     insertar( nuevo );
                                                    RELATIVA = RELATIVA + tamtipo($1) *atoi($4);
                                             } /*else*/
```

```
$S = $1;{ $5$ = $1$; }| tipodato
               ;
tipodato : CHAR : ($$ = tipochar; )
|\text{INT} {\text{SS} = \text{tipoint};}
               | REAL \{$$ = tiporeal;}
                ;
/* --- Expresiones --------------------------------------------------------- */
expresion : ENTERO
                                           stropy( $$.cod, $1 );
                                           $$.tipo=tipoint;
                                           }
                | NREAL {
                                           stropy( $$.cod, $1 );
                                           $$.tipo=tiporeal;
                                           }
               | IDENT
                                           NODO *extraido;
                                           if ( !existe( $1 ) ) {
                                                   printf("ERROR: La variable '%s' no ha sido 
                                                        definida previamente.\n",$1);
                                                  $$.tipo=0;
                                           \frac{1}{2} /*if*/
                                           else{
                                                  extraido=buscar( $1 );
                                                  $$.tipo=(*extraido).tipo;
                                           } /*else*/
                                           strcpy( $$.cod , $1 );
                                           }
                | IDENT '[' expresion ']' {
                                           NODO *extraido;
                                           char *n;n = nuevaTemporal();
                                           if (!exist (31)')printf("ERROR: La variable '%s' no ha sido definida 
                                                  previamente.\n",$1);
                                                   $$.tipo=0;
                                           } /*if*/
                                           else{
                                                  extraido=buscar( $1 );
                                                  $$.tipo = tipobase( (*extraido).tipo );
                                             } /*else*/
                                           if ( $3.tipo != tipoint )
                                                  printf("ERROR: El indice de un array debe ser un
                                                  numero entero.\n");
                                           gc( C3D_AARR , $1 , $3.cod , n );
                                           strcpy( $$.cod , n );
                                           }
                | IDENT MASMAS {
                                           char *n;
                                           NODO *extraido;
                                           if ( !existe( $1 ) )
                                                   printf("ERROR: La variable '%s' no ha sido 
                                                  definida previamente.\n",$1);
                                           else
                                                  extraido=buscar($1);
                                           n=nuevaTemporal();
                                           gc( C3D_ASIG , $1 , "" , n );
                                           gc( C3D_SUMA , $1 , "1" , $1 );
                                           strcpy( $$.cod , n );
                                           $$.tipo=(*extraido).tipo;
                                           }
               | MASMAS IDENT
                                           NODO *extraido;
                                           if ( !existe( $2 ) )
                                                   printf("ERROR: La variable '%s' no ha sido 
                                                          definida previamente.\n",$2);
                                           else
                                                  extraido=buscar($2);
                                           gc( C3D_SUMA , $2 , "1" , $2 );
                                           strcpy( $$.cod , $2 );
                                           $$.tipo=(*extraido).tipo;
                                           }
               | IDENT MENMEN
```
*Generador de código de tres direcciones. Página 15 de 22*

```
char *n;
                             NODO *extraido;
                             if ( !existe( $1 ) )
                                     printf("ERROR: La variable '%s' no ha sido 
                                             definida previamente.\n",$1);
                             else
                                    extraido=buscar( $1 );
                             n=nuevaTemporal();
                             gc( C3D_ASIG , $1 , "" , n );
                             gc( C3D_RSTA , $1 , "1" , $1 );
                             strcpy( $$.cod , n );
                             $$.tipo=(*extraido).tipo;
                             }
| MENMEN IDENT
                             NODO *extraido;
                             if ( !existe( $2 ) )
                                    printf("ERROR: La variable '%s' no ha sido
                             definida previamente.\n",$2);
                             else
                                    extraido=buscar($2);
                             gc( C3D_RSTA , $2 , "1" , $2 );
                             strcpy( $$.cod , $2 );
                             $$.tipo=(*extraido).tipo;
                             }
 | IDENT MASIG expresion {
                             char *n;
                            NODO *extraido;
                             if ( !existe( $1 ) )
                                   printf("ERROR: La variable '%s' no ha sido 
                                            definida previamente.\n",$1);
                             else
                                    extraido=buscar( $1 );
                             n=nuevaTemporal();
                             gc( C3D_SUMA , $1 , $3.cod , $1 );
                             \text{strcpy}(\overline{\ }$$.cod, $1);
                             if ( comparartipos( (*extraido).tipo , $3.tipo ) )
                                     $$.tipo = $3.tipo;
                             else {
                                    printf("ERROR: Las expresiones entran en 
                                           conflicto de tipos.\n");
                                    $5.tipo = 0;} /*else*/
                             }
 | IDENT MENIG expresion {
                             char *n;
                             NODO *extraido;
                             if ( !existe( $1 ) )
                                   printf("ERROR: La variable '%s' no ha sido 
                                           definida previamente.\ln", $1);
                             else
                                    extraido=buscar($1);
                             n=nuevaTemporal();
                             gc( C3D_RSTA , $1 , $3.cod , $1 );
                             strcpy( $$.cod , $1 );
                             if ( comparartipos( (*extraido).tipo , $3.tipo ) )
                                     $$.tipo = $3.tipo;
                             else {
                                    printf("ERROR: Las expresiones entran en 
                                           conflicto de tipos.\n");
                                    $5.tipo = 0;} /*else*/
                             }
 | '(' expresion ')' {
                                    strcpy( $$.cod , $2.cod );
                                    $5.tipo = $2.tipo;}
 | expresion '+' expresion {
                             if ( comparartipos( $1.tipo , $3.tipo ) )
                                    $3.tipo = $1.tipo;else {
                                    printf("ERROR: Las expresiones entran en 
                                           conflicto de tipos.\n");
                                    $§.tipo = 0;} /*else*/
                             strcpy( $$.cod, nuevaTemporal() );
                             gc( C3D_SUMA , $1.cod , $3.cod , $$.cod );
                             }
```
 | expresion '\*' expresion { if ( comparartipos( \$1.tipo , \$3.tipo ) ) \$\$.tipo = \$1.tipo; else { printf("ERROR: Las expresiones entran en conflicto de tipos.\n");  $$5.tipo = 0;$ } /\*else\*/ strcpy( \$\$.cod, nuevaTemporal() ); gc( C3D\_PROD , \$1.cod , \$3.cod , \$\$.cod );  $\overline{\mathcal{A}}$  | expresion '-' expresion { if ( comparartipos( \$1.tipo , \$3.tipo ) )  $$.time = $1.time;$ else { printf("ERROR: Las expresiones entran en conflicto de tipos.\n");  $$5.tipo = 0;$ } /\*else\*/ strcpy( \$\$.cod, nuevaTemporal() ); gc( C3D\_RSTA , \$1.cod , \$3.cod , \$\$.cod ); } | '-' expresion { char \*t; strcpy( \$\$.cod, nuevaTemporal() ); gc( C3D\_RSTA , "0" , \$2.cod , \$\$.cod ); \$\$.tipo=\$2.tipo; } | expresion '/' expresion { if ( comparartipos( \$1.tipo , \$3.tipo ) ) \$\$.tipo = \$1.tipo; else { printf("ERROR: Las expresiones entran en conflicto de tipos.\n");  $$§.tipo = 0;$ } /\*else\*/ strcpy( \$\$.cod, nuevaTemporal() ); gc( C3D\_DIVI , \$1.cod , \$3.cod , \$\$.cod ); } | expresion '%' expresion { char \*n1,\*n2; if ( comparartipos( \$1.tipo , \$3.tipo ) )  $$.time = $1.time;$ else { printf("ERROR: Las expresiones entran en conflicto de tipos.\n");  $$5.time = 0;$ } /\*else\*/ n1=nuevaTemporal(); n2=nuevaTemporal(); strcpy( \$\$.cod, nuevaTemporal() ); gc( C3D\_DIVI , \$1.cod , \$3.cod , n1 ); gc( C3D\_PROD , n1 , \$3.cod , n2 ); gc( C3D\_RSTA , \$1.cod , n2 , \$\$.cod ); } | IDENT '=' expresion { NODO \*extraido; // Primero vemos si IDENT esta en la tabla de simbolos  $if$  (  $lexiste( $1 )$  ) printf("ERROR: La variable '%s' no ha sido definida previamente.\n",\$1); else extraido=buscar( \$1 ); // Comparamos el tipo de IDENT con expresion if ( !comparartipos( (\*extraido).tipo , \$3.tipo ) ) printf("ERROR: Asignacion de '%s' erronea, comprueba los tipos.\n",\$1); gc( C3D\_ASIG , \$3.cod , "" , \$1 ); \$\$.tipo=\$3.tipo; strcpy( \$\$.cod , \$3.cod ); } | IDENT '[' expresion ']' '=' expresion { NODO \*extraido; char \*n;  $n =$  nuevaTemporal(); // Primero vemos si IDENT esta en la tabla de simbolos if ( !existe( \$1 ) ) {

```
printf("ERROR: La variable '%s' no ha sido 
                                                               definida previamente.\n",$1);
                                                       $$.tipo=0;
                                               } /*if*/
                                               else{
                                                       extraido=buscar( $1 );
                                                       $$.tipo = tipobase( (*extraido).tipo );
                                               } /*else*/
                                               if ( $3.tipo != tipoint )
                                                       printf("ERROR: El indice de un array debe ser un
                                                              numero entero.\n");
                                               // Comparamos el tipo de IDENT con expresion
                                               if ( !comparartipos(tipobase((*extraido).tipo),$6.tipo))
                                                       printf("ERROR: Asignacion de '%s' erronea, 
                                                                      comprueba los tipos. \n", $1);
                                               gc( C3D_ARRA , $3.cod , $6.cod , $1 );
                                               $$.tipo=$6.tipo;
                                               strcpy( $$.cod , $6.cod );
                                               }
                  | '(' cond ')' '?' {
                                               strcpy( $4.cod, nuevaTemporal() );
                                               strcpy( $4.1bl, nuevaEtiqueta() );
                                               gc( C3D_LABL , $2.v , "" , "" );
                                               }
                       expresion {
                                               gc( C3D_ASIG , $6.cod , "" , $4.cod );
                                               gc( C3D_GOTO , "" , "" , $4.lbl );
                                               gc( C3D_LABL , $2.f , "" , "" );
                                               }
                       ':' expresion
                                               gc( C3D_ASIG , $9.cod , "" , $4.cod );
                                               gc( C3D_LABL , $4.lbl , "" , "" );
                                               if ( comparartipos( $6.tipo , $9.tipo ) )
                                                       $$.tipo = $6.tipo;
                                               else {
                                                       printf("ERROR: Las expresiones entran en 
                                                              conflicto de tipos.\n");
                                                       $§.tipo = 0;} /*else*/
                                               stropy( $$.cod, $4.cod);
                                               }
\mathcal{L}^{\text{max}} ; and \mathcal{L}^{\text{max}} is a set of \mathcal{L}^{\text{max}}/* --- Condiciones --------------------------------------------------------- */
cond : expresion MENOR expresion
                                                       char *l1,*l2;
                                                       if ( !comparartipos( $1.tipo , $3.tipo ) )
                                                              printf("ERROR: Las expresiones entran en 
                                                                      conflicto de tipos y no se 
                                                                      pueden comparar.\n");
                                                       l1=nuevaEtiqueta();
                                                       l2=nuevaEtiqueta();
                                                       gc( C3D_IFMA , $3.cod , $1.cod , l1 );
                                                       gc( C3D_GOTO , "" , "" , l2 );
                                                       strcpy( $$.v , l1 );
                                                       strcpy( $$.f , l2 );
                                                       }
                 \blacksquare expresion MAYOR expresion
                                                       char *11, *12;if ( !comparartipos( $1.tipo , $3.tipo ) )
                                                               printf("ERROR: Las expresiones entran en 
                                                                       conflicto de tipos y no se 
                                                                       pueden comparar.\n");
                                                       l<sub>1</sub>=nuevaEtiqueta();
                                                       l2=nuevaEtiqueta();
                                                       gc( C3D_IFMA , $1.cod , $3.cod , l1 );
                                                       gc( C3D_GOTO , "" , "" , l2 );
                                                       strcpy( $$.v , l1 );
                                                       strcpy( $$.f , l2 );
                                                       }
                  | expresion IGIG expresion { 
                                                       char *l1,*l2;
                                                       if ( !comparartipos( $1.tipo , $3.tipo ) )
                                                               printf("ERROR: Las expresiones entran en 
                                                                       conflicto de tipos y no se 
                                                                      pueden comparar.\n");
                                                       l1=nuevaEtiqueta();
                                                       12=nuevaEtiqueta();
```
*Generador de código de tres direcciones. Página 18 de 22*

```
gc( C3D_IFIG , $1.cod , $3.cod , l1 );
                                                         gc( C3D_GOTO , "" , "" , l2 );
                                                         strcpy( $$.v , l1 );
                                                         strcpy( $$.f , l2 );
                                                         }
                  | expresion MAYORIG expresion {
                                                                 char *l1,*l2;
                                                         if ( !comparartipos( $1.tipo , $3.tipo ) )
                                                                printf("ERROR: Las expresiones 
                                                                       entran en conflicto de tipos y no
                                                                                se pueden comparar.\n");
                                                         l1=nuevaEtiqueta();
                                                         l2=nuevaEtiqueta();
                                                         gc( C3D_IFMA , $1.cod , $3.cod , l1 );
                                                         gc( C3D_IFIG , $1.cod , $3.cod , l1 );
                                                         gc( C3D_GOTO , "" , "" , l2 );
                                                         strcpy( $$.v , l1 );
                                                         strcpy( $$.f , l2 );
                                                         }
                 \blacksquare expresion MENORIG expresion
                                                         char *11, *12;if ( !comparartipos( $1.tipo , $3.tipo ) )
                                                                printf("ERROR: Las expresiones entran en 
                                                                        conflicto de tipos y no se 
                                                                        pueden comparar.\n");
                                                         l1=nuevaEtiqueta();
                                                         l2=nuevaEtiqueta();
                                                         gc( C3D_IFMA , $1.cod , $3.cod , l1 );
                                                         gc( C3D_GOTO , "" , "" , l2 );
                                                         strcpy( $$.v , l2 );
                                                         strcpy( $$.f , l1 );
                                                         }
                 | cond AND
                                                        gc( C3D_LABL , $1.v , "" ,"" );
                                                         }
                        cond {
                                                         gc( C3D_LABL , $1.f , "" , "" );
                                                         gc( C3D_GOTO , "" , "" , $4.f );
                                                         strcpy( $$.v , $4.v );
                                                         strcpy( $$.f , $4.f );
                                                         }
                 | cond OR
                                                        \text{gc}(\text{C3D} \text{ LABL } , \text{ } \text{\$1.f} , \text{ " " , " " });
                                                         }
                        \mathsf{cond} \{\mathsf{cond}(i)\}gc( C3D_LABL , $1.v , "" , "" );
                                                         gc( C3D_GOTO , "" , "" , $4.v );
                                                         strcpy( $$.v , $4.v );
                                                         strcpy( $$.f , $4.f );
                                                         }
                  | '(' cond ')' {
                                                         strcpy( $$.v , $2.v );
                                                         strcpy( $$.f , $2.f );
                                                         }
                  | NOT cond {
                                                         strcpy( $$.v , $2.f );
                                                         strcpy( $$.f , $2.v );
                                                         }
 | TRUE {
                                                         strcpy( $$.v , nuevaEtiqueta() );
                                                         strcpy( $$.f , nuevaEtiqueta() );
                                                         gc( C3D_GOTO , "" , "" , $$.v );
                                                         }
                 | FALSE
                                                         strcpy( $$.v, nuevaEtiqueta() );
                                                         strcpy( $$.f , nuevaEtiqueta() );
                                                         gc( C3D_GOTO , "" , "" , $$.f );
                                                         }
\mathcal{L}^{\text{max}} is a set of \mathcal{L}^{\text{max}}/* --- Selectivas ---------------------------------------------------------- */
sent switch : cases DEFAULT ':' sent '}'
                                                         gc( C3D_LABL , $1.lbl , "" , "");
                                                         }
                  | cases '}' {
                                                         gc( C3D_LABL , $1.lbl , "" , "");
                                                         }
\mathcal{L}^{\text{max}} ; and \mathcal{L}^{\text{max}} is a set of \mathcal{L}^{\text{max}}
```

```
cases : cases CASE expresion ':'
                                                          char *L1, *L2;if ( !comparartipos( $1.tipo , $3.tipo ) )
                                                                printf("ERROR: Las expresiones entran en 
                                                                         conflicto de tipos y no se 
                                                                          pueden comparar.\n");
                                                          LI = nuevaEtiqueta();
                                                          L2 = nuevaEtiqueta();
                                                          gc( C3D_IFIG , $1.cod , $3.cod , L1 );
                                                          gc( C3D_GOTO , "" , "" , L2 );
                                                          gc( C3D_LABL , L1 , "" , "" );
                                                          strcpy( $2 , L2 );
                                                          }
                        sent break
                                                          if ($7)
                                                                   gc( C3D_GOTO , "" , "" , $1.lbl );
                                                          gc( C3D_LABL , $2 , "" , "" );
                                                          strcpy( $$.lbl , $1.lbl );
                                                          strcpy( $$.cod , $1.cod );
                                                          $$.tipo = $1.tipo;
                                                          }
                   | SWITCH '(' expresion ')' '{' {
                                                          char *L;
                                                          L = nuevaEtiqueta();
                                                          strcpy( $$.cod , $3.cod );
                                                          strcpy( $$.lbl , L );
                                                          $$.tipo = $3.tipo;
                                                          }
\mathcal{L}^{\text{max}}_{\text{max}} and \mathcal{L}^{\text{max}}_{\text{max}}break : BREAK \{ $ $ = 1$ \}\{$$ = 0; }
                 ;
parte if : IF '(' cond ')' {
                                                          gc( C3D_LABL , $3.v , "" , "" );
                                                          }
                         sent {
                                                          char *L;
                                                          L = nuevaEtiqueta();
                                                          gc( C3D_GOTO , "" , "" , L );
                                                          gc( C3D_LABL , $3.f , "" , "" );
                                                          strcpy( $$.lbl , L );
                                                          }
\mathcal{L}^{\text{max}} ; and \mathcal{L}^{\text{max}} is a set of \mathcal{L}^{\text{max}}elsifs : parte if
                                                          stropy( $$.1bl, $1.1bl);
                                                          }
                   | elsifs ELSIF '(' cond ')' {
                                                          \overline{q} ( C3D LABL , $4.v , "" , "" );
                                                          }
                        sent
                                                          gc( C3D_GOTO , "" , "" , $1.lbl );
                                                          gc( C3D_LABL , $4.f , "" , "" );
                                                          }
\mathcal{L}^{\text{max}} ; and \mathcal{L}^{\text{max}} is a set of \mathcal{L}^{\text{max}}sent if : elsifs %prec IF
                                                          gc( C3D_LABL , $1.lbl , "" , "" );
                                                          }
                 | elsifs ELSE sent
                                                          gc( C3D LABL , $1.lbl , "" , "" );
                                                          }
\mathcal{L}^{\text{max}} ; and \mathcal{L}^{\text{max}} is a set of \mathcal{L}^{\text{max}}
```
 $%$ 

# *L<sup>A</sup> FUNCIÓN PRINCIPAL*

La función siguiente se encarga de llamar al **parser** de *yacc*. En el fichero se ha incluido 2 funciones necesarias para decir qué hacer cuando se llegue a fín de fichero y otra función para decir qué hacer si *yacc* no puede reducir por ninguna regla.

### **main.c**

```
#include <stdio.h>
#include "tablasim.h"
extern FILE *yyout;
extern FILE *yyin;
int main( int argc , char **argv ){
       if ( (argc==2) || (argc==3) ) {
               yyin = fopen(\argv[1], "r"');if ( yyin == NULL ) {
                      printf("\nERROR: El fichero '%s' no se puede abrir en lectura.\n",argv[1]);
                      return (-1);} /*if*/
               if ( argc==3 ) {
                       yyout = fopen(\argv[2], "w"');if ( yyout == NULL ) {
                             printf("\nERROR: El fichero '%s' no se puede crear.\n", argv[1]);
                              return(-1);
                       } /*if*/
               } /*if*/
       } /*if*/
       else {
              printf("\nAtencion: Se utilizara la E/S estandar.\n");
       } /*else*/
       inicializar tabla(); // Iniciamos la tabla de símbolos
       yyparse();
       // Deberiamos destruir la tabla... es algo pendiente
       return(0);
} /* main */
int yywrap(){
       return(1);
} /* yywrap */
void yyerror(char* st) {
       printf("Error detectado durante el analisis:\n\t\"%s\"\n",st);
} /*yyerror*/
```
## *E<sup>L</sup> MAKEFILE <sup>Y</sup> CARACTERÍSTICAS DEL PROYECTO*

Para compilar todo el proyecto es conveniente el uso de un fichero *makefile*. Para el desarrollo se ha empleado el entorno DJGPP (Es un entorno para Windows que contiene todos los compiladores de GNU, como el gcc, así como lex y yacc). La portabilidad entre linux y windows es inmediata, en parte debido a que cumple con el estándar ANSI-C. Por tanto, con sólo modificar el *makefile* tenemos el proyecto funcionando en ambas plataformas. Como complemento, aunque es indispensable, se ha usado el cygwin, para tener un shell indéntico que el existente en linux (y por extensión a UNIX) con el mismo repertorio de instrucciones.

### **Makefile**

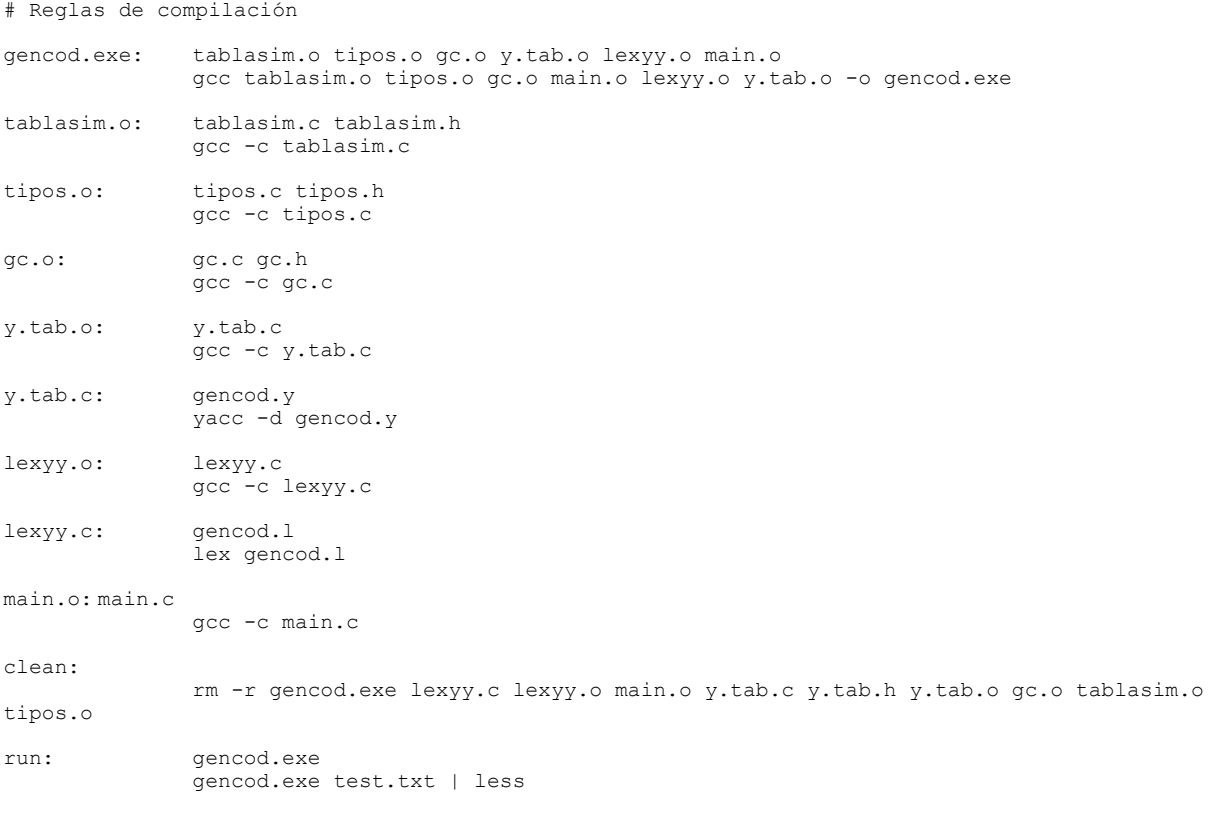